# Flexible Time Table Implementation

200911398 싞우철 200911397 송찬우

## 0. Contents

1. 소개 2. 클래스 다이어그램 3. 구현내용 4. 데모 시연 5. 잘 된 점과 잘 안된 점 1. 소개

 목적: 대학생들이 학교에 상관없이 쉽게 자 신이 작성할 시간표를 등록하여 관리하고 시갂표를 작성핛 수 있는 시갂표 프로그램 을 제작핚다.

1. 소개

 특징: 과목의 정보들을 입력하여 리스트로 만들어 관리하고 저장시에 암호화 가능을 도입하여 보안성을 높였다. - 메모를 두어 특별하게 적어둘 필요가 있는 내용을 적을 수 있도록 하였다. - 추천기능을 도입하여 다른 경우의 시갂표 를 추천하여 시갂표 작성에 도움이 되도록 하였다.

# 2. 클래스 다이어그램

#### o Design 단계의 클래스 다이어그램

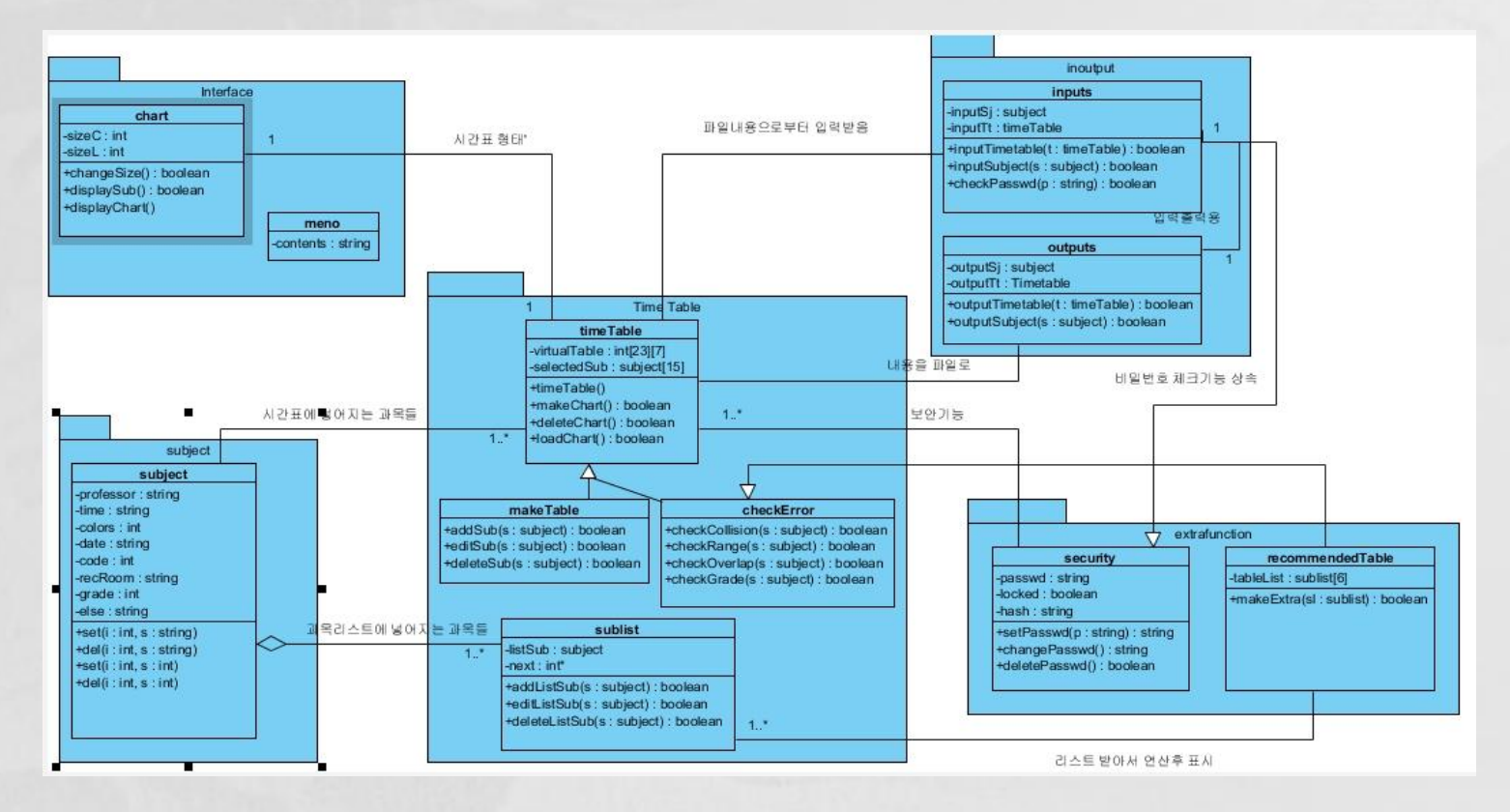

# 2. 클래스 다이어그램

#### 실제 구현 단계의 클래스 다이어그램

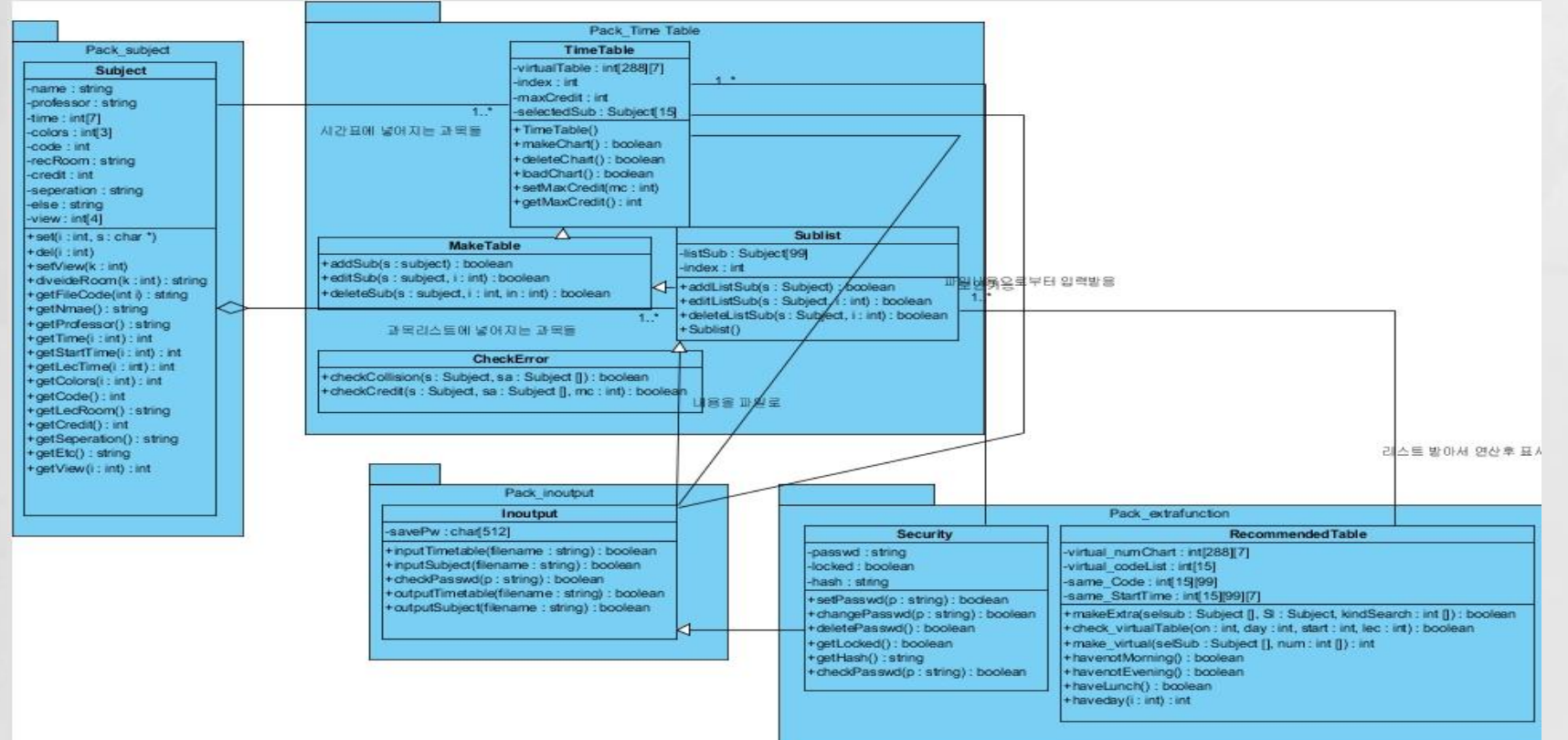

## 2. 클래스 다이어그램

 바뀐 점 - 클래스갂의 상속관계 재정의 \*보안기능이 입출력클래스의 자식클래스로 변경 \*과목,추천기능,오류검사는 상속관계에 무관핚 별개의 클래스로 정의 등 - interface 와 memo 클래스를 삭제하고 MFC에 통합 - 각 클래스갂의 모자란 메소드와 맴버 변수들 추가 및 수정 \*다른 클래스에서 사용하기 쉽도록 set, get 함수 대폭 추 가 \*클래스의 주 목적을 달성하기 위핚 보조 함수들 추가 \*이용자가 거의 사용하지 않을 것이라 판단된 변수들 삭 제

# 3. 구현내용

- 메인 GUI 20분 단위로 표시되지만 실제는 최소 5분단위까지 등록이 가능하다.
- 과목리스트 GUI 과목을 추가하고 삭제 편집하여 옆 리스트에 목록이 올라가고 시갂표 등 록을 누르면 화면에 나타나게 된다.
- 과목 추가 GUI 각 과목정보란에 입력을 하고 확인 버튺을 눌러 저장핚다. 색상은 15 개가 지원된다.
- 비밀번호 GUI 비밀번호를 정하거나 변경핚다. 비밀번호 입력시 \*로 표시된다.
- 추천기능 GUI 아침 제외, 점심 확보, 주 4일 5일 등을 제핚조건으로 삼아 과목리스트 들의 추천 목록을 보여준다.
- 메모 GUI 메모를 수시로 추가하고, 메모내용을 갂단하게 지울 수 있다.

## o 메인 GUI

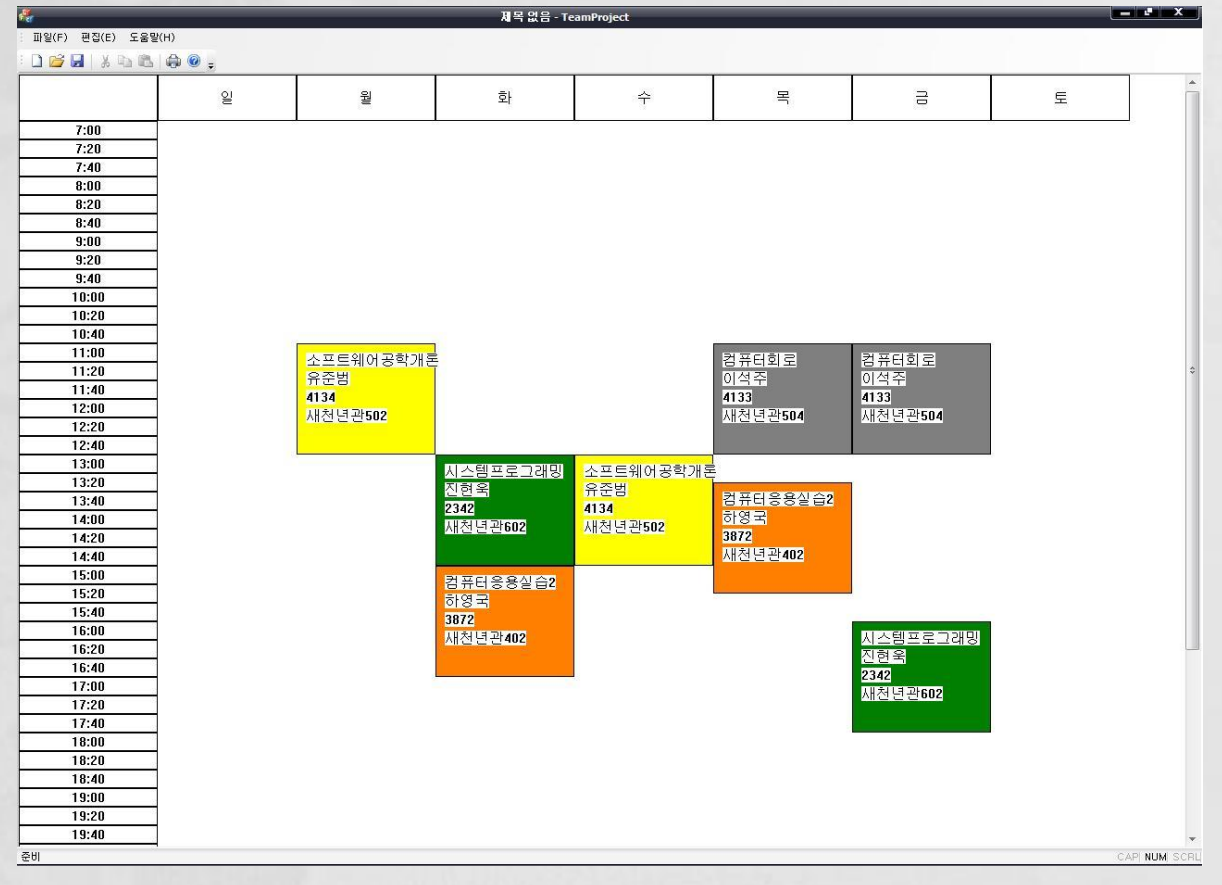

4. 데모 시연

#### o 과목리스트 GUI

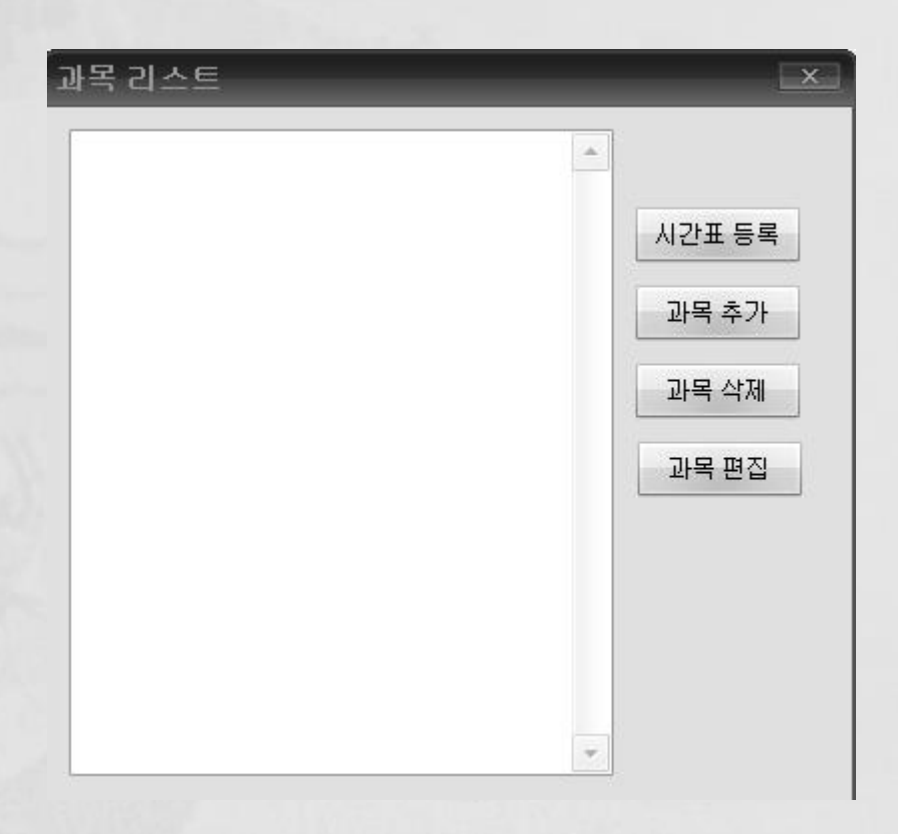

## o 과목 추가 GUI

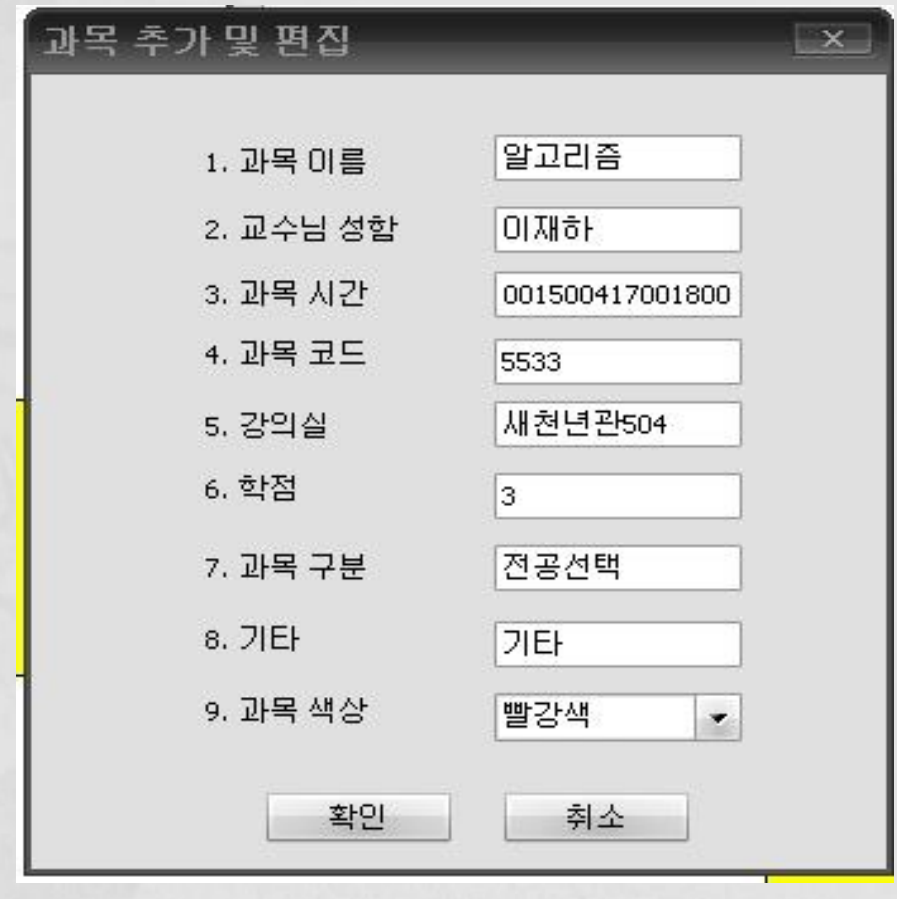

#### o 비밀번호GUI

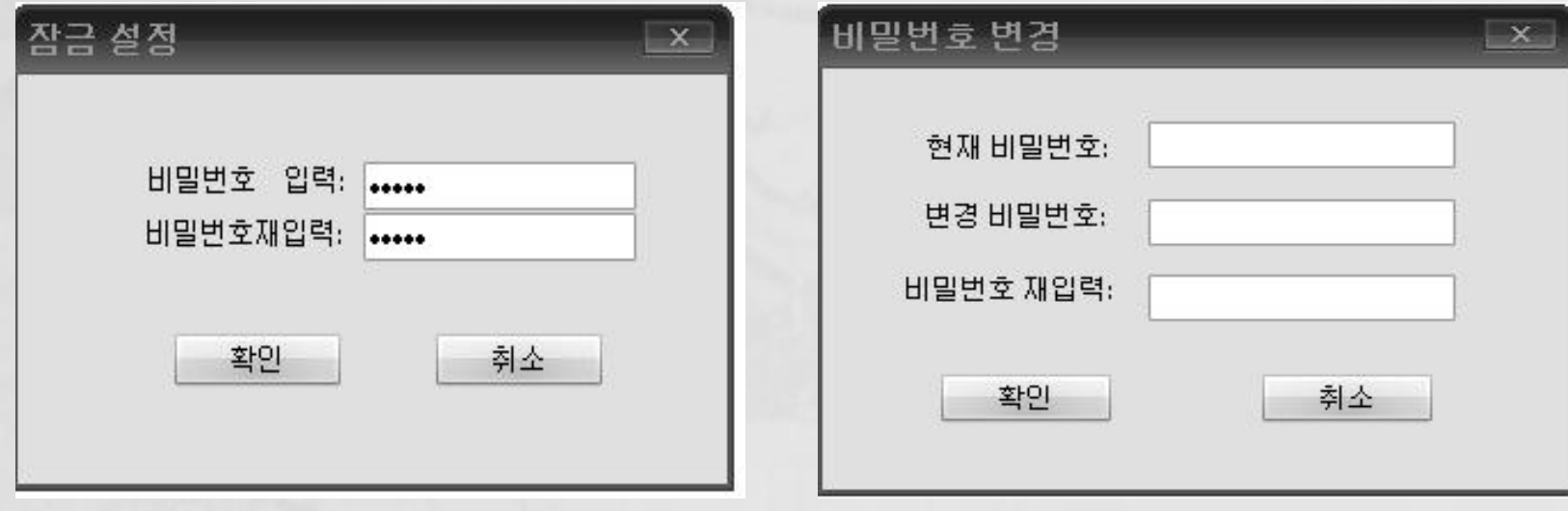

# 4. 데모 시연 o 추천 기능 GUI

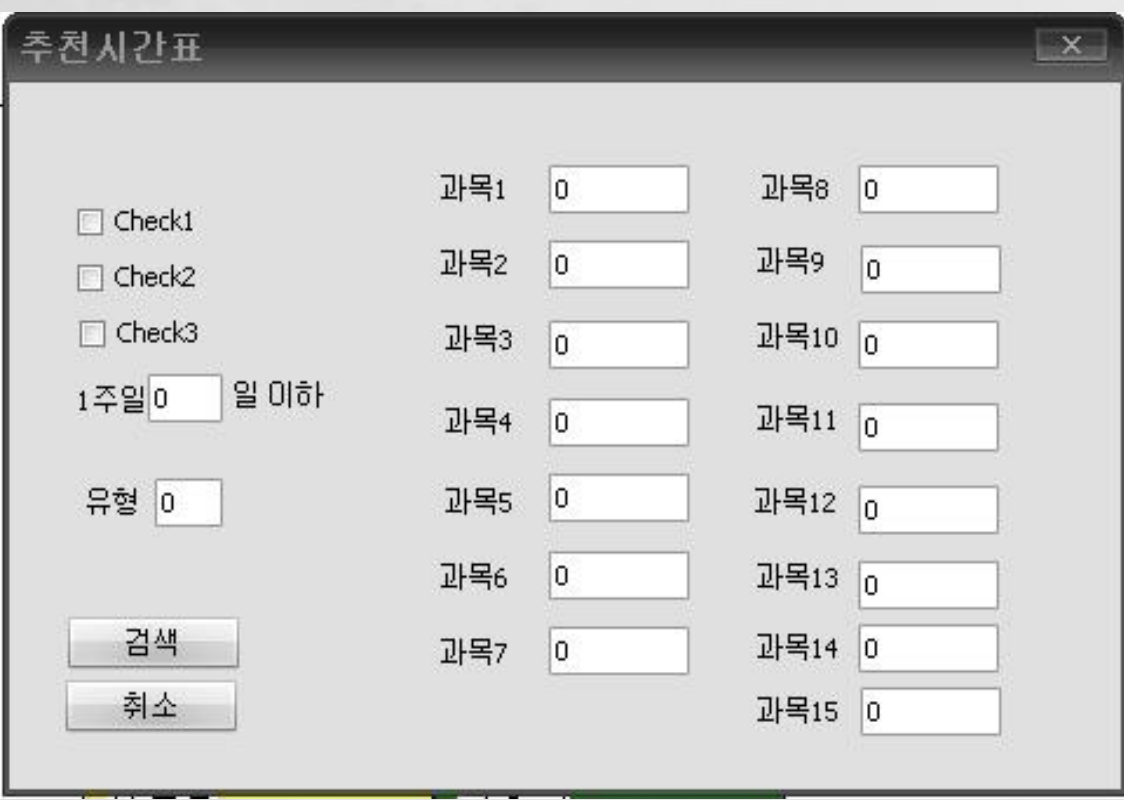

## o 메모 GUI

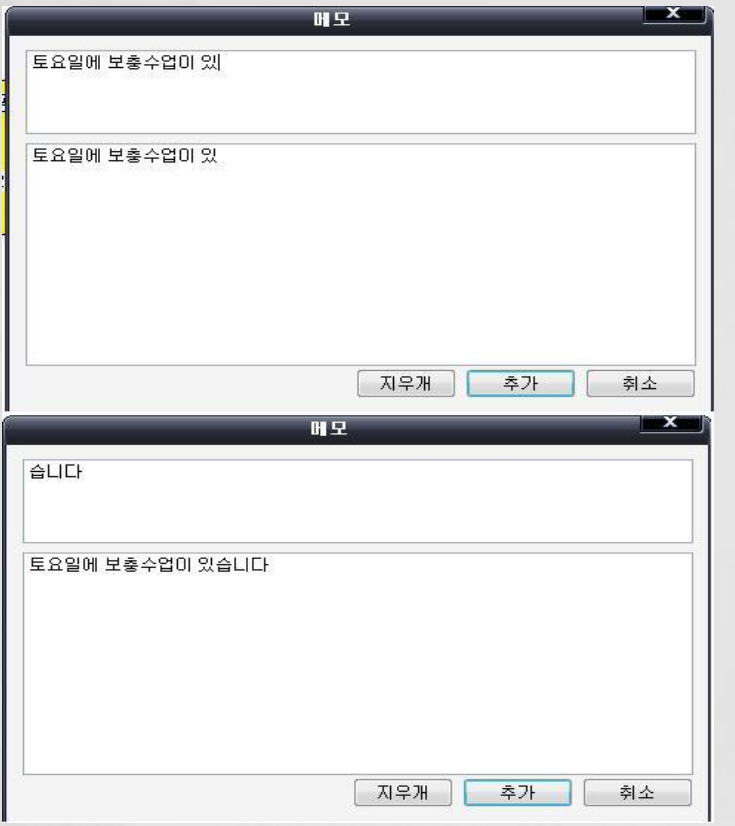

# 5. 잘 된 점과 잘 안된 점

**ㅇ** <잘 된 점> 과목시갂을 5분단위로 구성하여 범용성을 높임. 각 과목을 다양핚 색깔로 잘 나타냄. 시갂표에 등록되는 정보은닉을 잘 구현했다.

파일메뉴의 사용으로 군더더기 없는 인터페이스를 만들었다. 메모기능의 구현 방식을 바꿨지만 오히려 더 깔끔하게 되었다. 저장되는 파일의 내용을 직접 읽어도 이해핛 수 있을만큼 보기 쉽게 짰다.

#### **o** <잘 안된 점>

처음 다뤄보는 MFC를 사용하여 적은 인원이 프로젝트를 수행하다보 니 제 시갂에 모든 기능을 구현하지 못해 안타깝다.

범용성을 위해 넓은 시갂대를 표현하려다 보니, 실제 이용이 적을 시 갂대가 대부분 공백으로 나오기 쉬웠다.

추천기능을 과목코드 나열 형식이 아닊 시갂표로 표현하는게 더욱 이 용하기 편했을 것이다.